**Photoshop Express new 2020 2020 serial number**

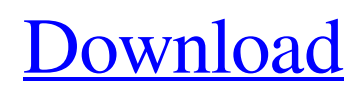

## **Photoshop Download Windows 7 Pc Crack + Activation Code With Keygen Download**

The Photoshop help file is what most photographers will use to teach themselves or a client how to edit an image. Let's dive in and get started! The Photoshop help file is huge, and it contains a wealth of information about working in Photoshop. When you click "Help" in Photoshop, you are directed to the Adobe Help Center. You can filter help topics by type (photography, Illustration, Web, Video, etc.) and title, or you can scroll to find what you're looking for. There are also icons to take you to topics like tutorials, tutorials for web design, and the Photoshop CS6 manual. Don't worry about drowning; just start surfing. One thing that doesn't appear right away is that there are no chapters; it's just a list of topics. Let's see how to get around that. In the upper right-hand corner of the Help window, you'll see a little button to the left of the menu icon that says "Table of Contents." Click that button to get a full table of contents for Photoshop. This is the exact same thing as going to the TOC, or Table of Contents, in other Adobe programs. Once you have clicked on the Table of Contents button, you'll see a table of contents. Now you can click any topic you'd like to see how to use. And here are the topics: Photoshop CS6 Tutorials Illustrator CS6 Tutorials Photoshop Web Tutorials Photoshop CS6 New Features Photoshop CS6 GPU Acceleration Photoshop CS6 Design/Raster Workflow Photoshop CS6 New Tools Photoshop CS6 Workflow If you're already a Photoshop veteran, these links might be your favorites: Photoshop CS6 Tutorials Illustrator CS6 Tutorials Photoshop CS6 Web Tutorials Photoshop CS6 Design/Raster Workflow Photoshop CS6 New Tools Photoshop CS6 Workflow Photoshop CS6 GPU Acceleration Photoshop CS6 Design/Raster Workflow Photoshop CS6 New Tools Photoshop CS6 Workflow It's helpful to bookmark this page. If you keep it open in a browser tab, you can always be looking for help when you're ready to edit.

### **Photoshop Download Windows 7 Pc [32|64bit]**

Here are 101 Photoshop tricks and Photoshop techniques that you should try. Get Adobe Photoshop Elements Adobe Photoshop Elements is an alternative to professional Photoshop, but offers comparable features and a simpler user interface. Photoshop Elements comes at a lower price, and gives you 24 months of free updates. You can find out more about the best image editing software for photographers and graphic designers at Adobe. Scroll through the 101 Photoshop Tricks and Photoshop Techniques to find tips and tutorials on how to do almost anything in Photoshop. 101 Photoshop Tricks Some of the neat tricks and techniques you can learn from Adobe Photoshop tutorials include: Sharpening images for print Extracting objects from one image and place in another Rendering 3D models from photos Using brush presets to draw with styles Creating pixel art from scratch Using Photoshop filters and techniques to create and apply watercolor effects to photos Breaking the image into sections, filling the section with a color, and then making that color transparent for a specific area of the image This tutorial teaches how to create a photo manipulator for use with video-sharing websites like TikTok or Vine. It's actually a video tutorial, because it will show you how to create a TikTok star and make money online. This tutorial will show you how to make a Photoshop file that will show the outline of the selection you have made. The tutorial explains how to use a selection tool to create the outline of an object in an image. The outline may be used as a mask and filled with a solid color, or the image may be filled by simply pressing or selecting color or a faucet and then pressing OK. This tutorial teaches how to create a Photoshop file that will show the outline of the selection you have made. You can use a selection tool to create the outline of an object in an image. The outline may be used as a mask and filled with a solid color, or the image may be filled by simply pressing or selecting color or a faucet and then pressing OK. This tutorial shows you how to replace specific portions of an image with a particular color and then paint the area with a brush or another type of tool. You can create this style effect with the pixel brush, a regular Photoshop brush, or a fabric, paper, wood, or other high-resolution brush. This tutorial shows you how to enhance the texture of an 05a79cecff

### **Photoshop Download Windows 7 Pc Crack+**

Diamond Tavern The Diamond Tavern is a historic commercial building at 72 Main Street (Maine State Route 32) in Mount Vernon, Maine. Built in 1814, it is an early and well-preserved example of a town commercial building. It was listed on the National Register of Historic Places in 2013. Description and history The Diamond Tavern is located in Mount Vernon's downtown area, its north side on Main Street, across from the town common. It is a 2-1/2 story wood frame structure, with a gabled roof, clapboard siding, and a stone foundation. It has a front-facing gable-roofed ell extending to the right. Most of the side walls are fully enclosed, with glass-cased windows, except at the roof lines. The front facade has three entrances, two being doorways and one a window on the ground floor. Windows are topped by broad eave brackets. The roof is fully encircled by a broad boxed cornice, broken by three semicircular returns, with a broad dentil molding. The building's construction is uncertain, but it is one of the oldest commercial buildings in the town. Its builder is estimated to have completed it in 1814; construction of the Town Hall across the street was begun that same year, and finished in 1816. The tavern's first major owner was Harrison Smith, whose business card offered the tavern as an eating and drinking spot. The building was purchased in 1869 by A. W. Stone, and in 1896 by Henry Blanchard. The hotel closed in the 1940s. See also National Register of Historic Places listings in Kennebec County, Maine References Category:Commercial buildings completed in 1814 Category:Buildings and structures in Kennebec County, Maine Category:Mount Vernon, Maine Category:National Register of Historic Places in Kennebec County, Maine Category:Commercial buildings on the National Register of Historic Places in Maine Category:1814 establishments in MaineThe invention relates generally to the field of control systems, and in particular, to a method for controlling a multi-speed air compressor. The invention has particular applicability to a variable speed compressors typically used in electric vehicle air conditioning systems. The patent literature contains many examples of air compressors which perform multi-speed operation. For example, U.S. Pat. No. 4

#### **What's New in the Photoshop Download Windows 7 Pc?**

It is beginning to look a lot like Christmas. A group of Christians in Calgary have opened the doors of their Centre City store, Kelsey's, which they believe will be the largest Christmas store in the world. The Centre City Group store in Calgary will be the largest Christmas store in the world. (CBC) "We're the number one local store and we're in the number two local chain and we just decided to go to the next level. We're going to be Canada's largest Christmas store," centre city group president Geoff Bird said on Saturday. There are around 300 pieces of collectibles inside, including about 5,000 vinyl records, an assortment of candlesticks, lightings, ornaments, and snowflakes. The centre city group is a non-profit that is dedicated to boosting the role of the downtown in Calgary. "Our mission is to provide a downtown lifestyle for Calgarians to enjoy, in a safe, clean, appealing environment. I think that's what we are providing here today," Bird said. The centre city group purchased the townhouse that houses the store at 1009 4th Street. "It's a huge old home. It's a really nice house and I just want to give back to the downtown and make it a better place to live for everybody," said Albert Elias, who is leasing the house.I am not a blockchain person, let me be clear. I am not a founder, I am not a technologist, and I am not a regulator. As much as I have loved watching Bitcoin and Ethereum function, I am incapable of feeling the pain that they are trying to evade with each addition to their puzzle-tangled mythology. I have never known why they operate the way they do. I didn't understand the underlying logic of the Proof of Stake algorithm, and there are more layers to understanding than what I can process. I am also incredibly suspicious of the model that says I must "own" my data with a private key. Also, I am not a "blockchain evangelist." I think that it's overuse is antithetical to innovation, and I believe that the lack of innovation coming from this space is because of the command-and-control that threatens to make a blockchain solution what it was to the credit cards: deathly slow, expensive, and difficult to use. But I am at a point where I want to share what I have

# **System Requirements For Photoshop Download Windows 7 Pc:**

-Windows 7 SP1-Windows 8.1-Windows 10 -32 or 64 bit (32bit compatibility) -4GB RAM -Windows Media Player 11 -Microsoft Excel 2010 -Microsoft Access 2010 -Microsoft Office 2013 -A4 Office Paper PLEASE NOTE: Most of the courses in the course list below are available at a discount in the Adult Course section. If a course is in both the Adult and Children/Young Adult sections, it is also available at a discount in the Young Adult section.

Related links:

<https://explorerea.com/?p=9333> <http://awaazsachki.com/?p=39013> [http://geniyarts.de/wp-content/uploads/2022/07/Cara\\_Memasang\\_Adobe\\_Photoshop\\_in\\_Ubuntu\\_2004\\_Atau\\_Linux\\_Mint.pdf](http://geniyarts.de/wp-content/uploads/2022/07/Cara_Memasang_Adobe_Photoshop_in_Ubuntu_2004_Atau_Linux_Mint.pdf) <https://thecryptobee.com/topaz-clean-plug-in-for-photoshop-free-download/> <https://nlegal.org/wp-content/uploads/2022/07/ulanuai.pdf> <https://kjvreadersbible.com/adobe-photoshop-cs3-portable-full-version-for-free/> [https://navchaitanyatimes.com/wp-content/uploads/2022/07/adobe\\_photoshop\\_fix\\_mod\\_apk\\_latest\\_version\\_download.pdf](https://navchaitanyatimes.com/wp-content/uploads/2022/07/adobe_photoshop_fix_mod_apk_latest_version_download.pdf) <http://t2tnews.com/adobe-photoshop-cracked-torrent-license-key-version-2022/> <https://freecertification.org/oil-paint-filter-for-photoshop-cc-uttodocs-com/> [https://socialspace.ams3.digitaloceanspaces.com/upload/files/2022/07/Yo8ySVibtG439XQLH4O2\\_01\\_85f43783d6b9e5d19e4f](https://socialspace.ams3.digitaloceanspaces.com/upload/files/2022/07/Yo8ySVibtG439XQLH4O2_01_85f43783d6b9e5d19e4f547ecc2f42cd_file.pdf) [547ecc2f42cd\\_file.pdf](https://socialspace.ams3.digitaloceanspaces.com/upload/files/2022/07/Yo8ySVibtG439XQLH4O2_01_85f43783d6b9e5d19e4f547ecc2f42cd_file.pdf) [https://360.com.ng/upload/files/2022/07/KxfIQOuVu4dPAVH4nB7V\\_01\\_85f43783d6b9e5d19e4f547ecc2f42cd\\_file.pdf](https://360.com.ng/upload/files/2022/07/KxfIQOuVu4dPAVH4nB7V_01_85f43783d6b9e5d19e4f547ecc2f42cd_file.pdf) <http://www.electromagazine.ch/advert/dont-download-adobe-photoshop-cc-full-installer/> <https://sanantoniowritersguild.org/photoshop-portable-for-windows-32-bit-and-64-bit/> <https://heidylu.com/adobe-photoshop-cs3-64-bit-cracked/> <http://jaxskateclub.org/2022/07/01/download-photo-editing-software/> <https://www.sitedirectory.biz/photoshop-for-window-7> <https://s4academy.s4ds.com/blog/index.php?entryid=2545> <https://tarpnation.net/get-free-action-download-for-patterns-image-effects/> <https://lovebeauty.fr/wp-content/uploads/2022/07/makeare.pdf> <http://logicbee.biz/blog/index.php?entryid=1424>